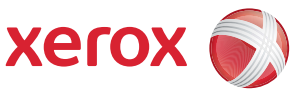

## Oversikt over brukermenyene

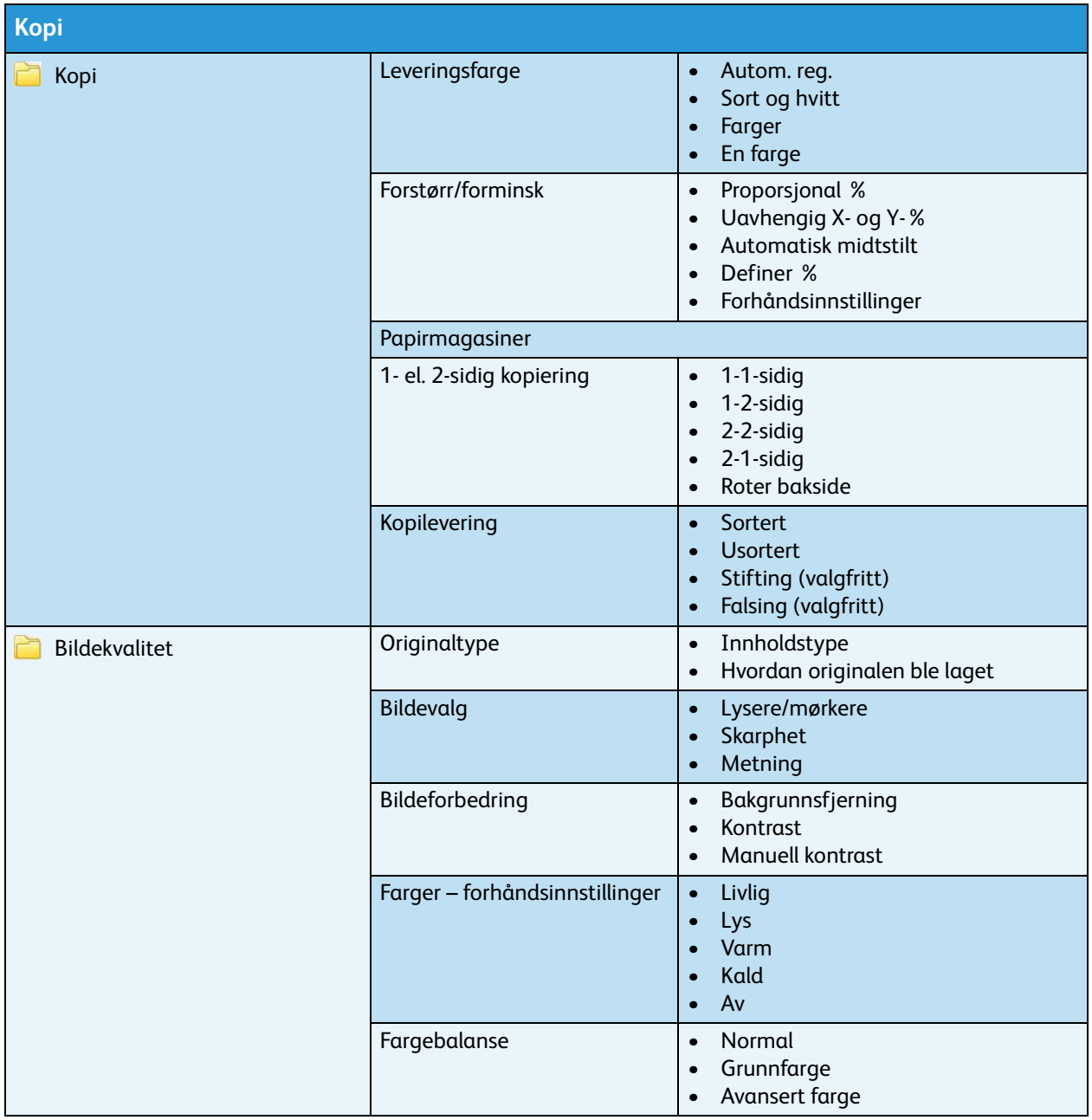

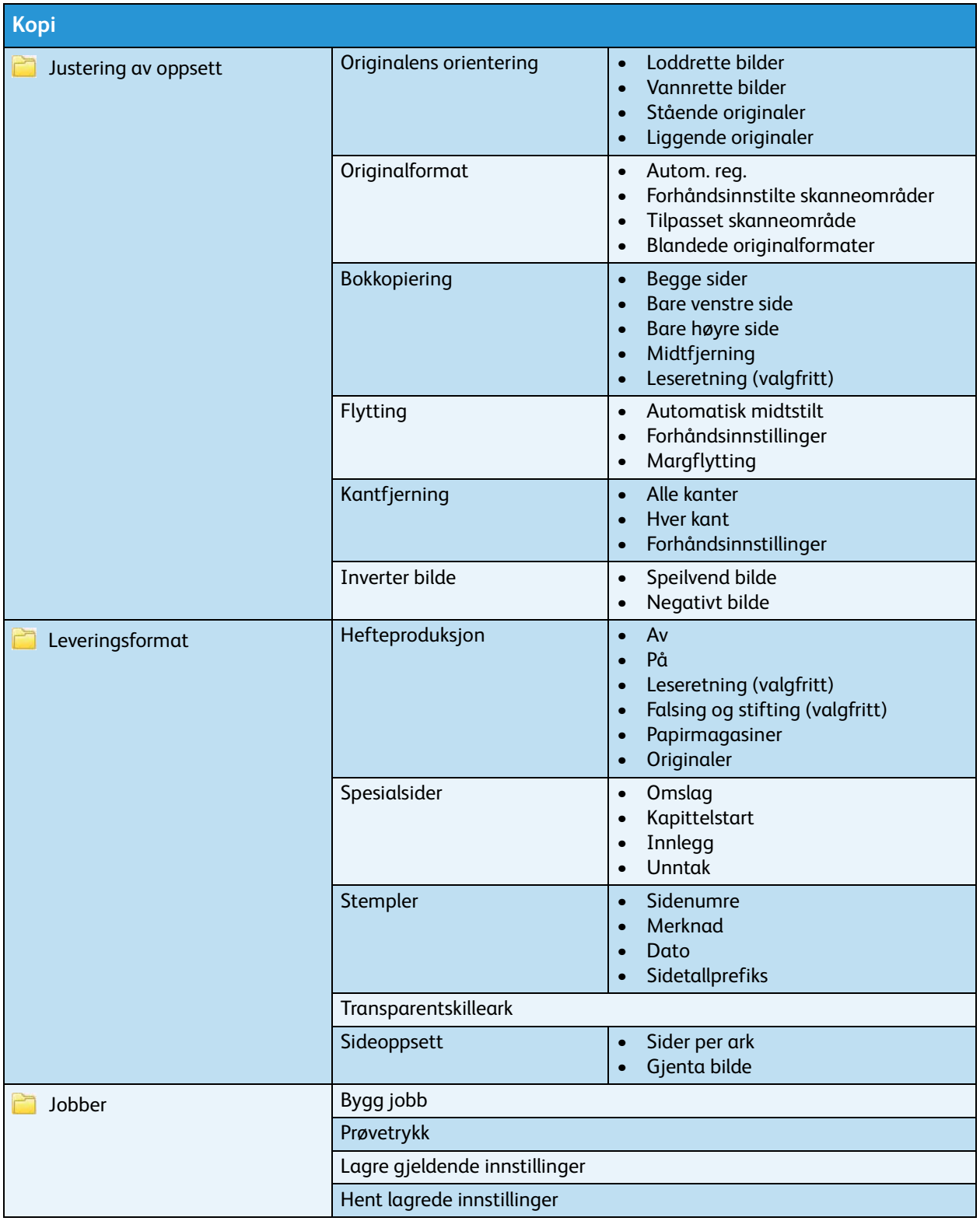

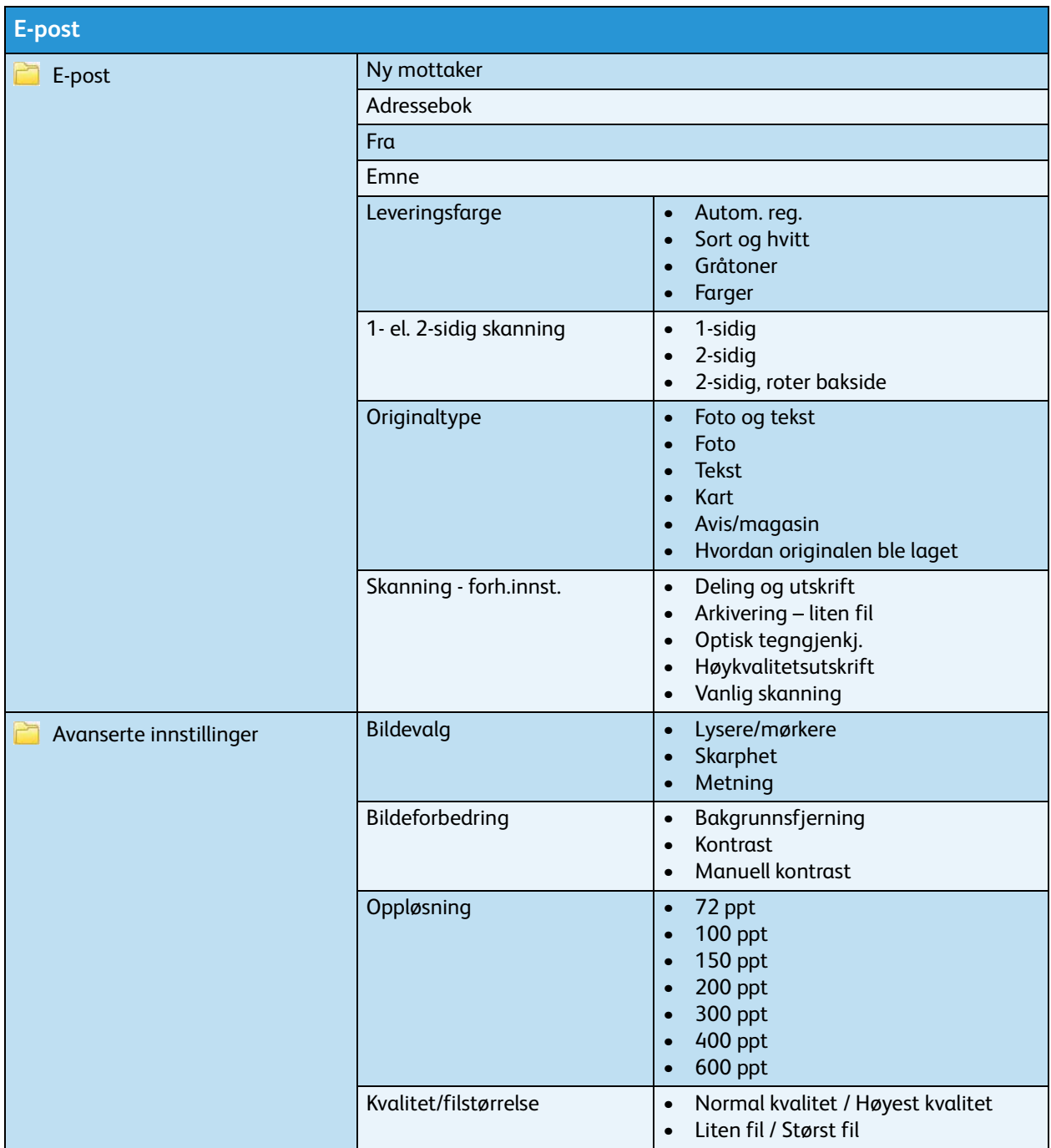

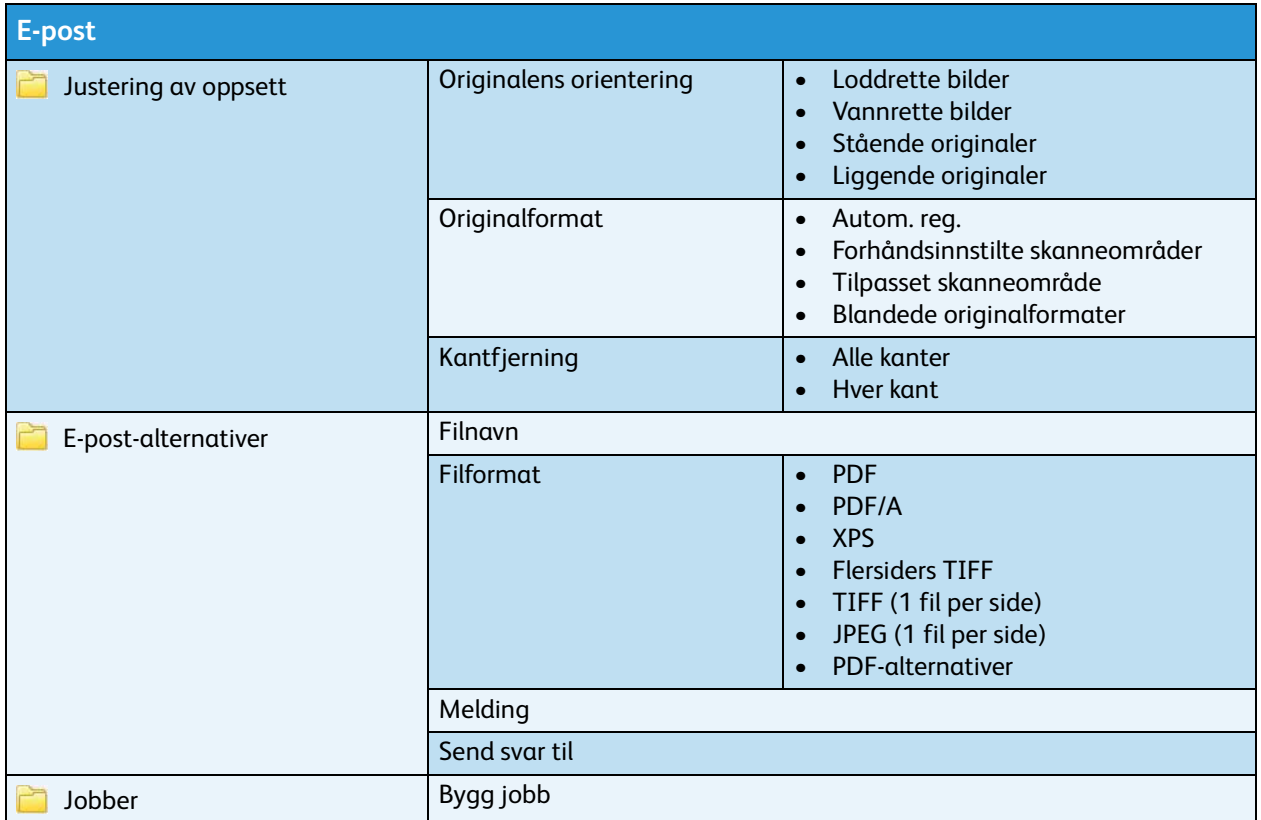

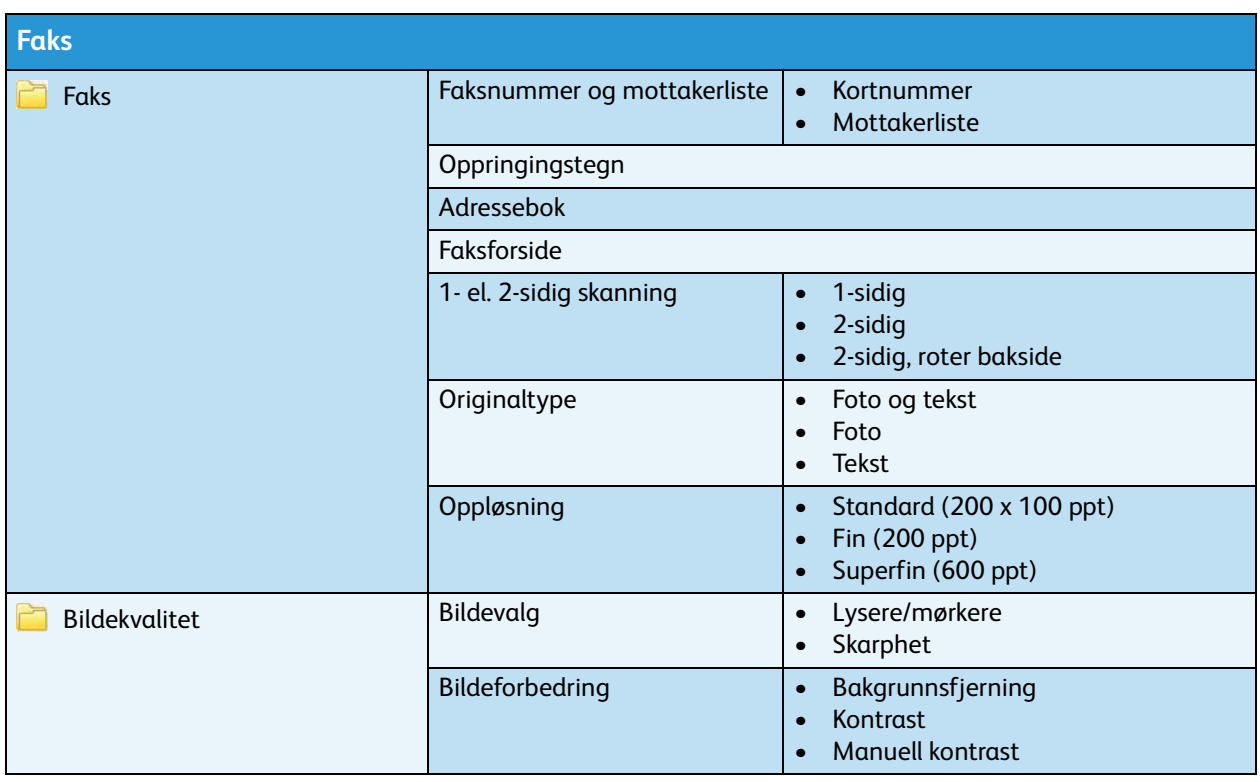

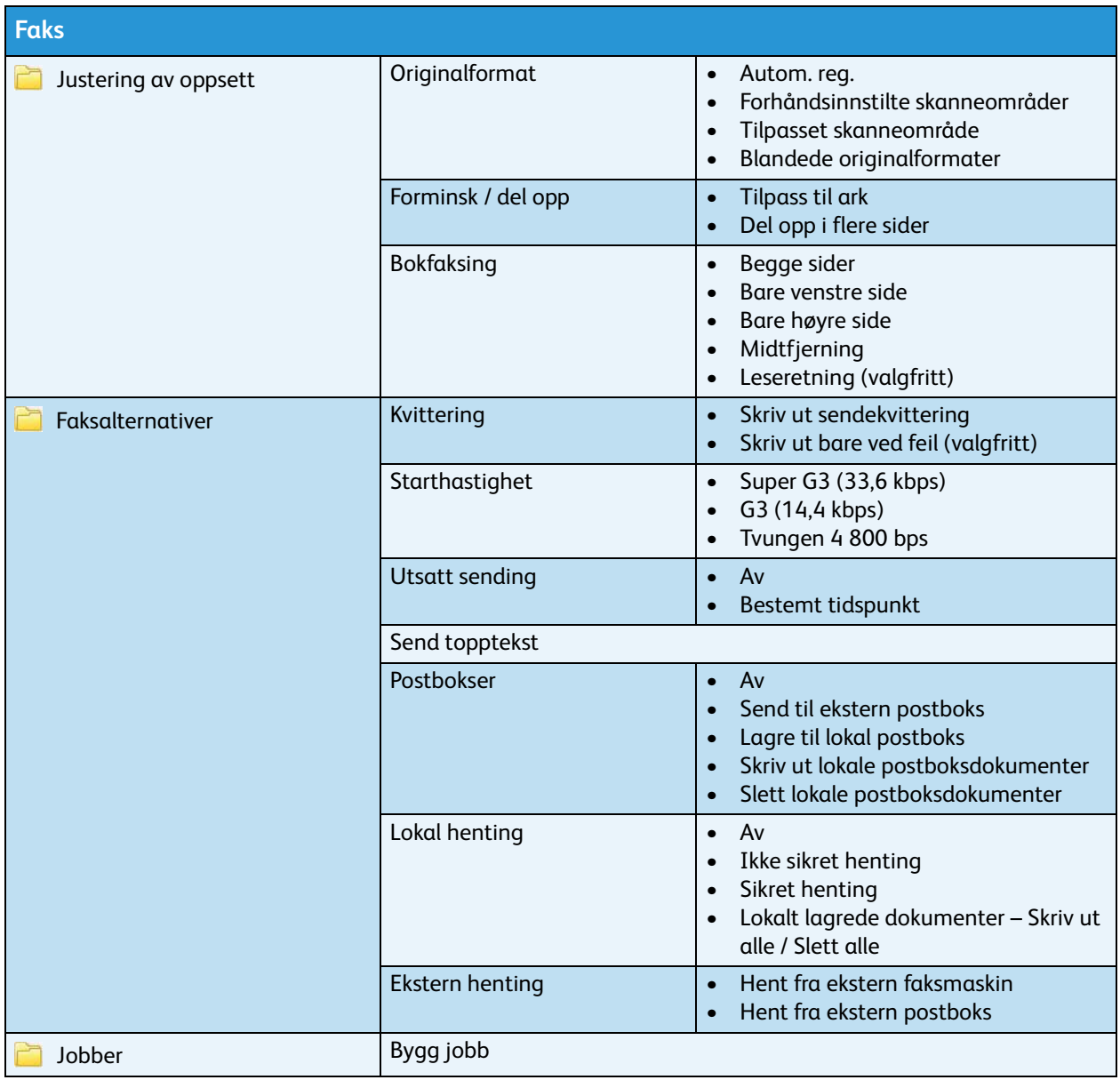

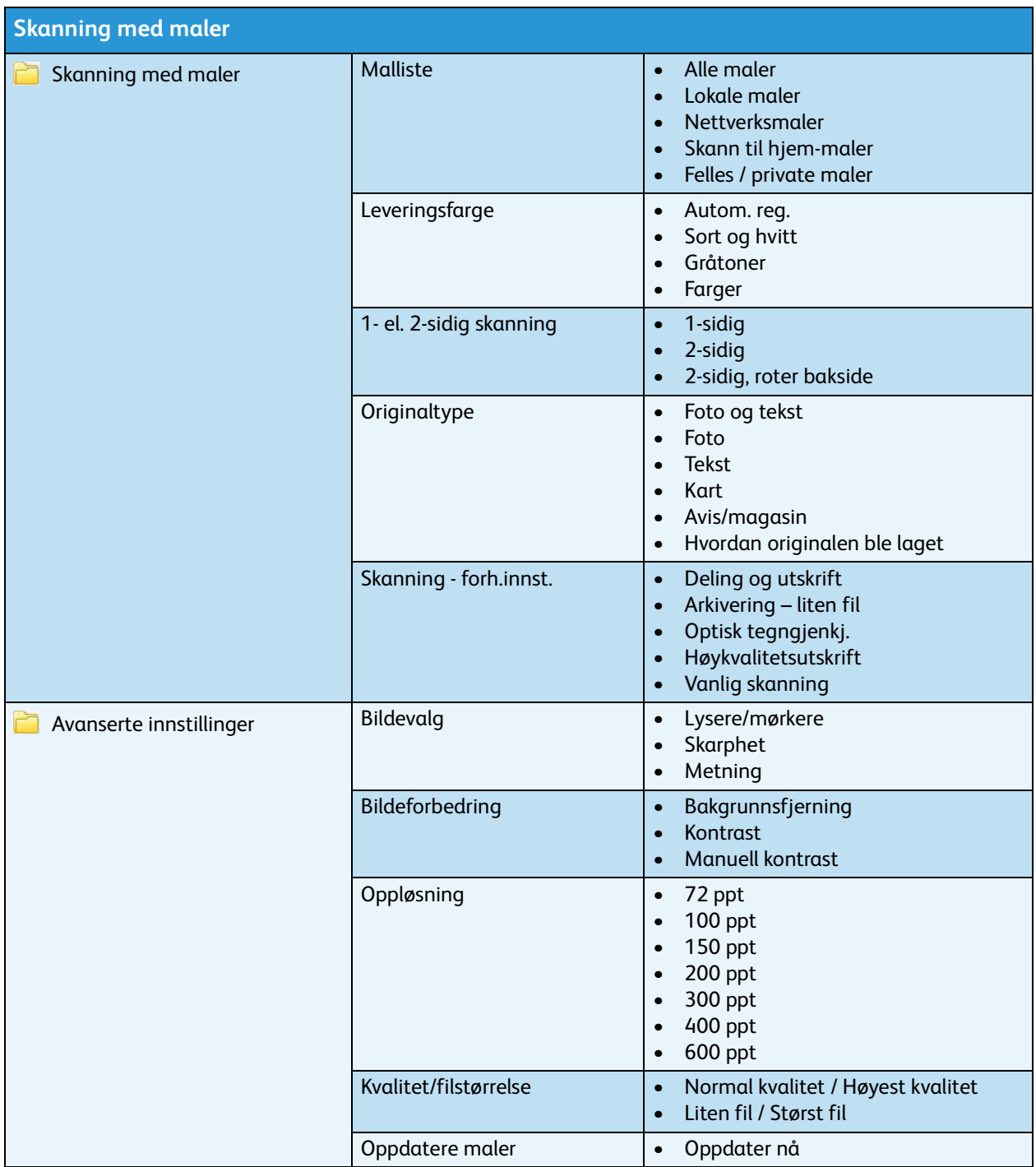

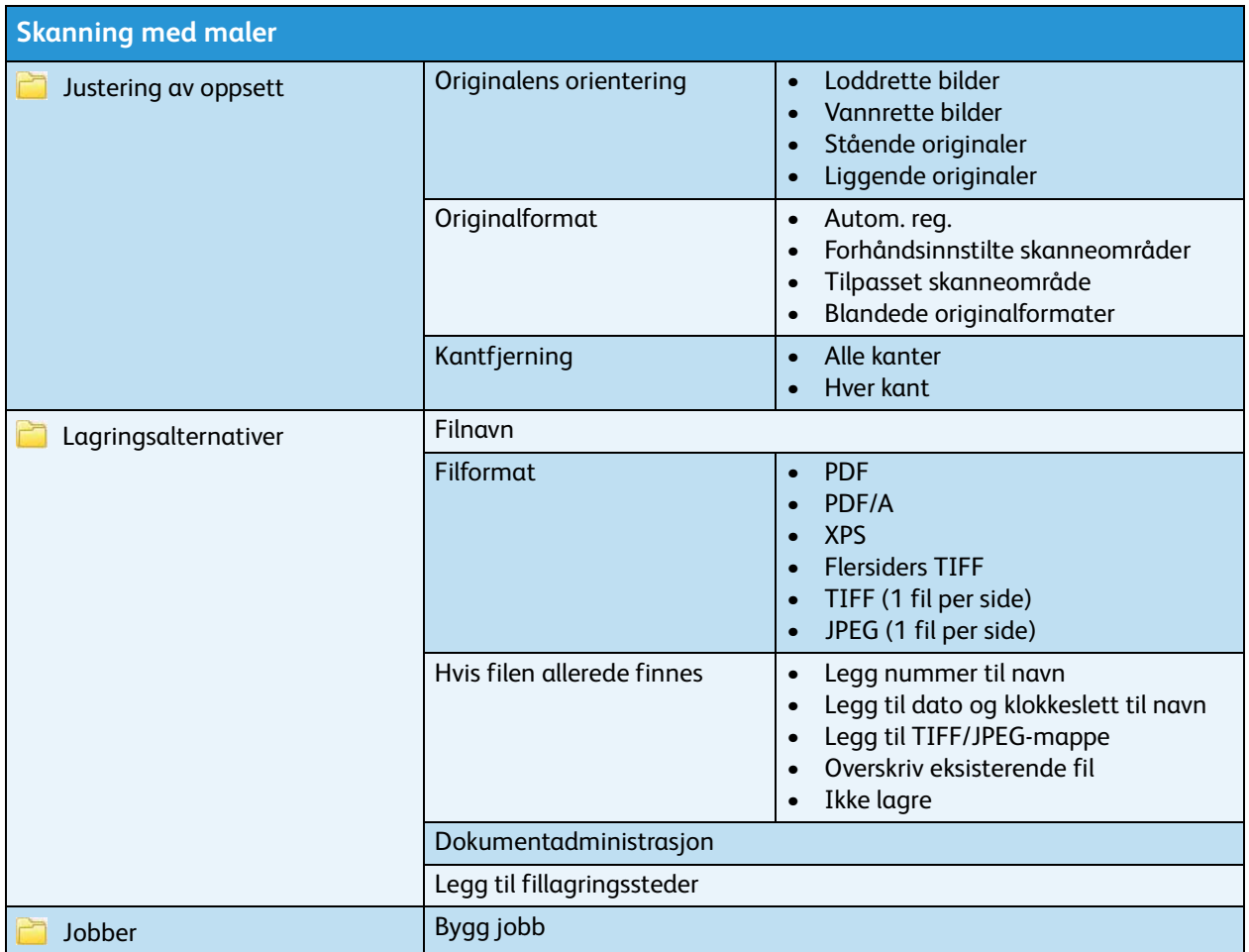

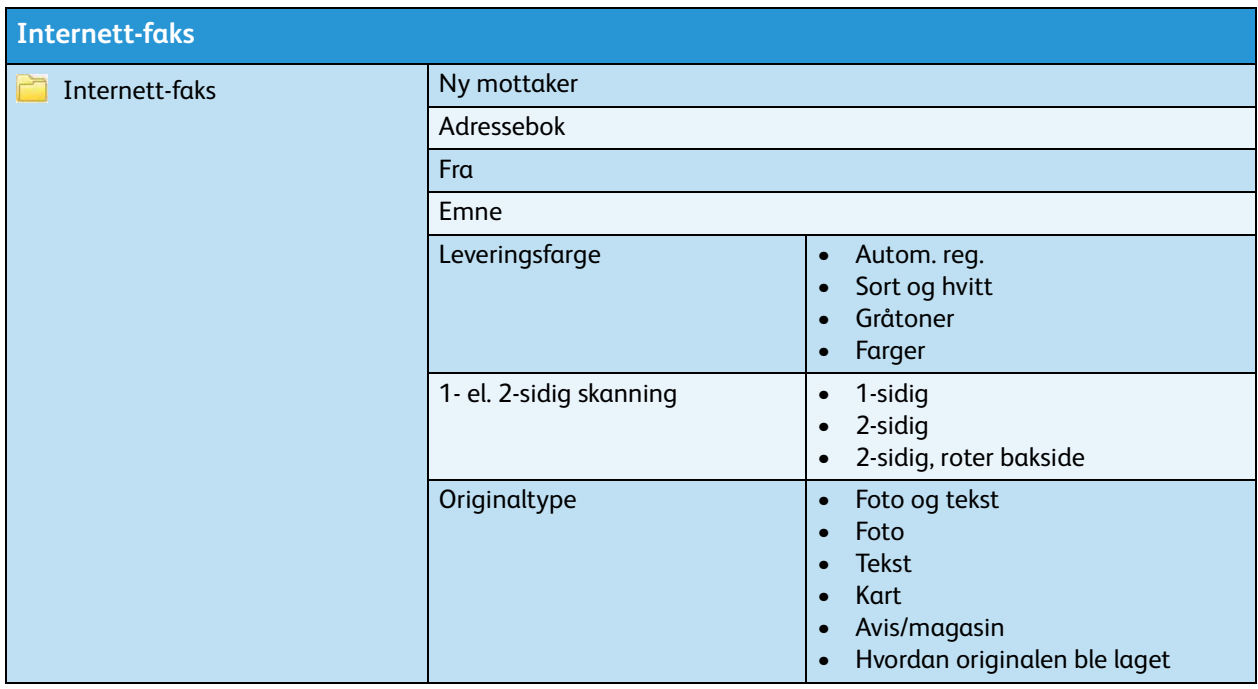

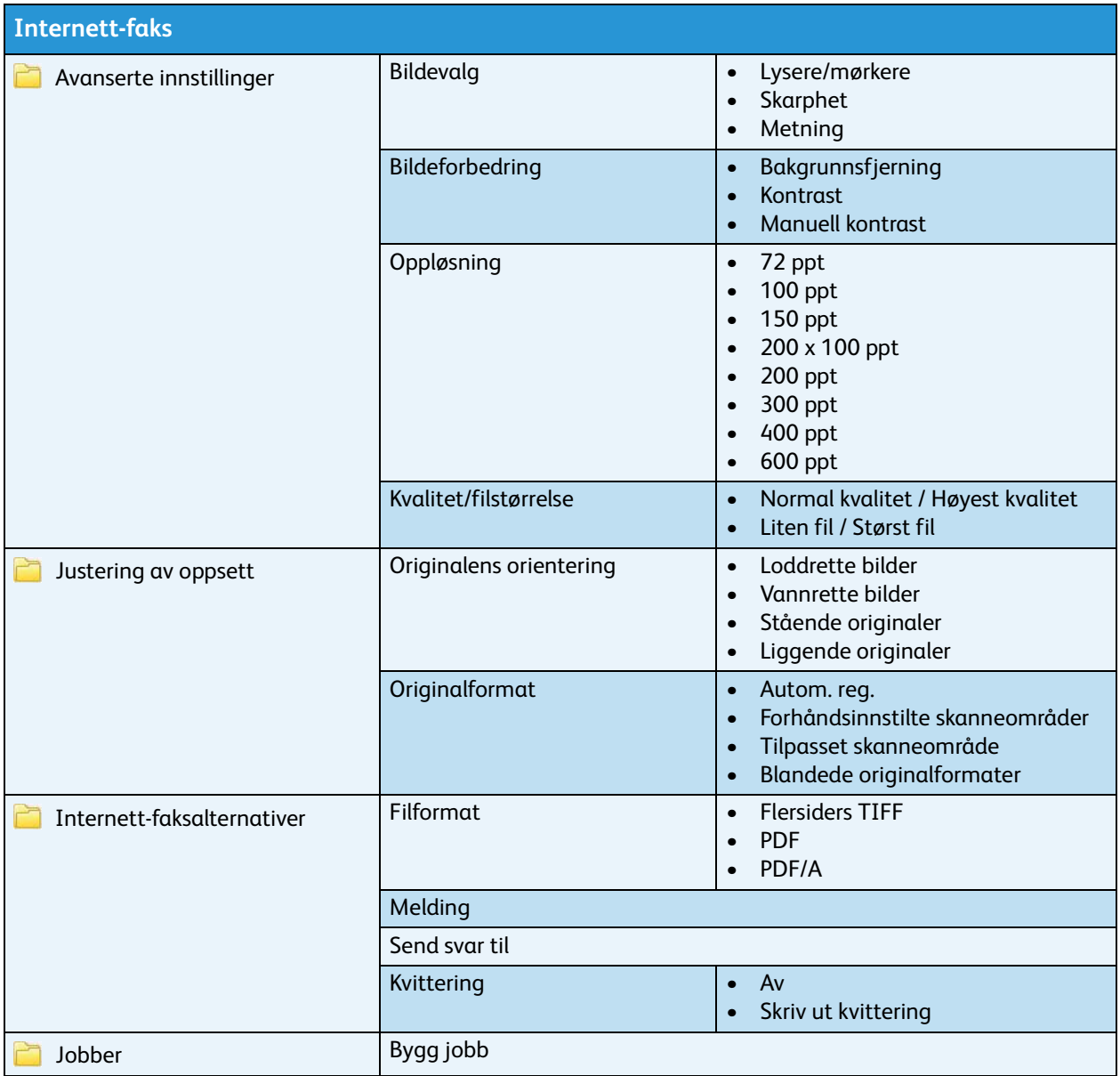

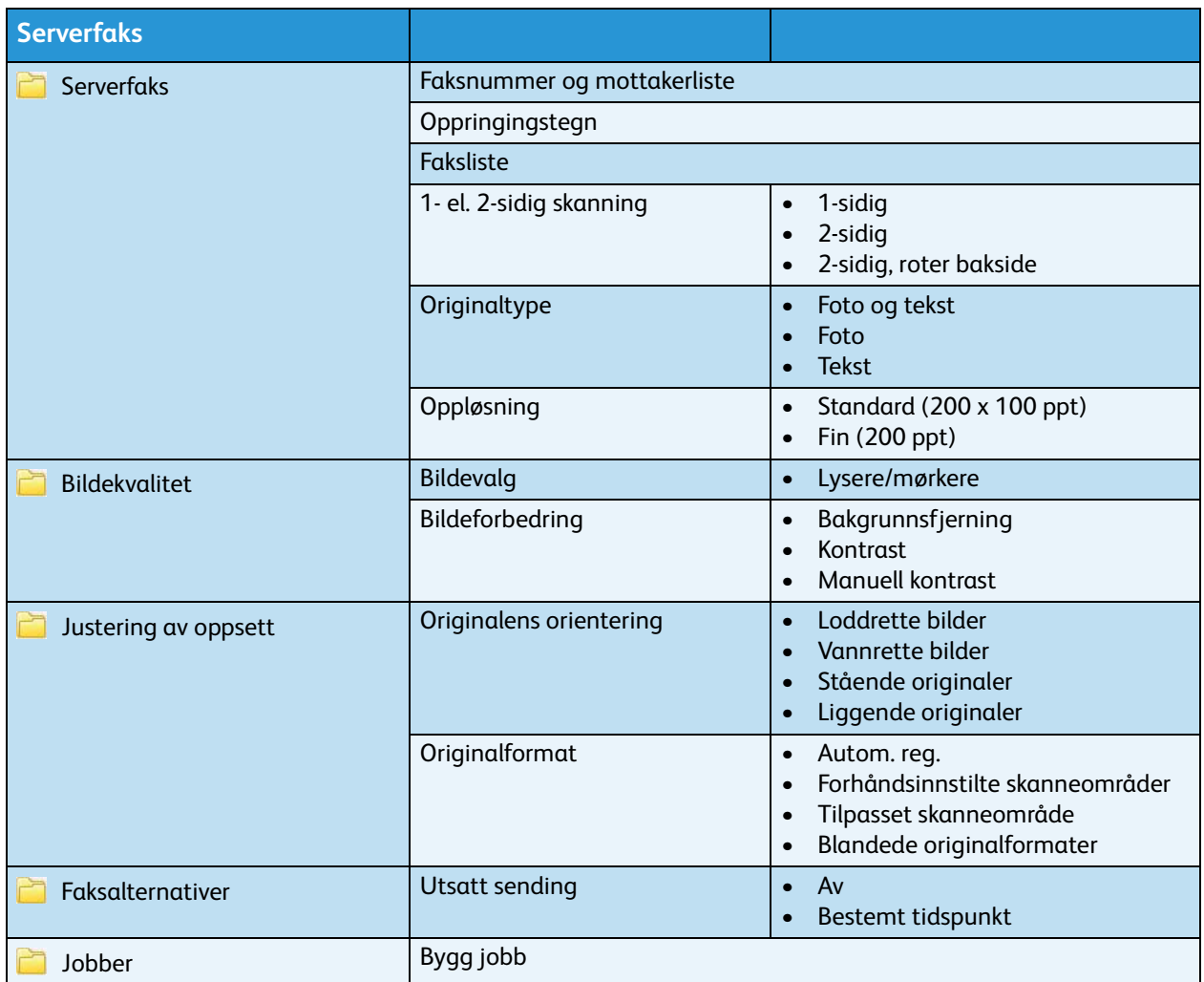

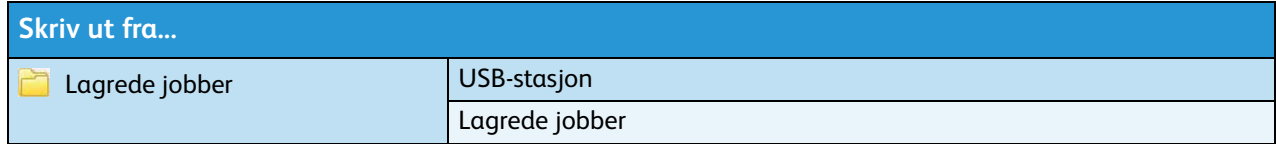